# VISIONVAIRE

#### **Caso de Éxito**

VM Agro - Asignación de Profesionales y Gestión Técnica para Desarrollo de Sistemas

### Problema

La necesidad de VM Agro de tener un único sistema ERP completo, en lugar de tener que recurrir a diferentes herramientas de diferentes desarrolladores para administrar la empresa.

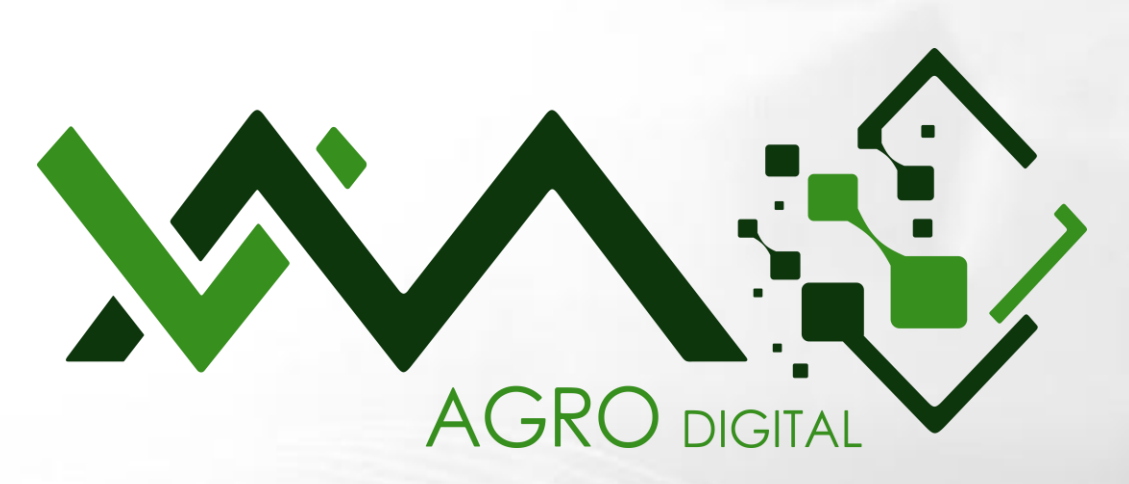

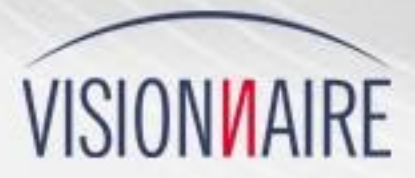

### Problema

Era necesario realizar un análisis de requisitos, es decir, especificar los detalles que habría que ejecutar para alcanzar el objetivo final. No solo eso, también existía la necesidad de flexibilidad en la gestión del proyecto, ya que el sistema deseado debía satisfacer las necesidades presentes y futuras de la empresa.

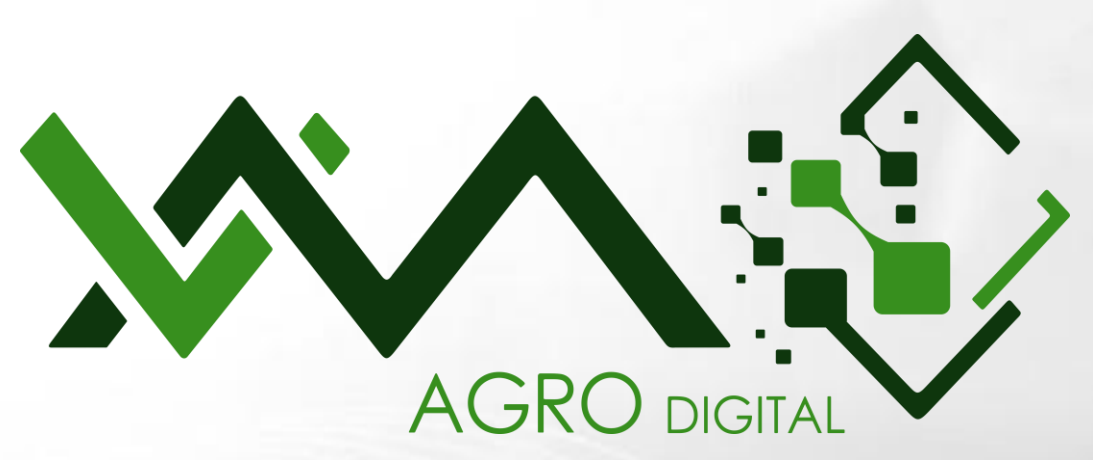

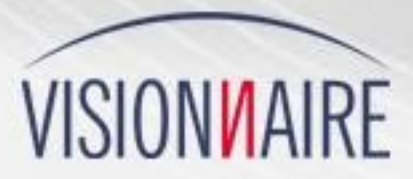

## Solución

Visionnaire, utilizando su larga experiencia en la especificación, arquitectura y ejecución de proyectos de software a través de un equipo ágil especializado con la flexibilidad para aumentar y disminuir rápidamente el equipo, realizó un análisis de requisitos y diseñó y desarrolló un sistema ERP completo para VM Agro, proporcionando reducción de costos y mayor productividad para la empresa.

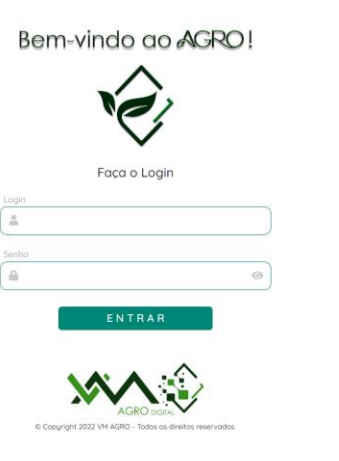

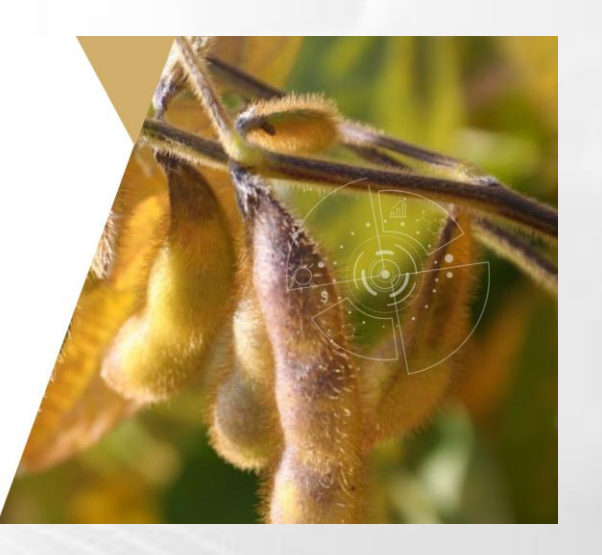

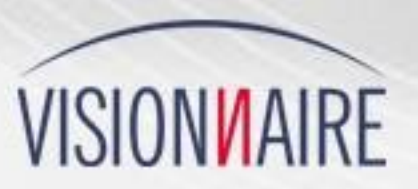

#### **Resultados**

El resultado fue el ERP Colheitas (ERP Cosechas), un sistema completo, con todo lo que fue imaginado y solicitado por VM Agro. Es un ERP para fincas que incluye varios módulos: Administrativo, Operativo, Compras, Almacén, Insumos Agrícolas, Silo, Logística, Agropecuario, Recursos Humanos, Contable, Legal y Gestión.

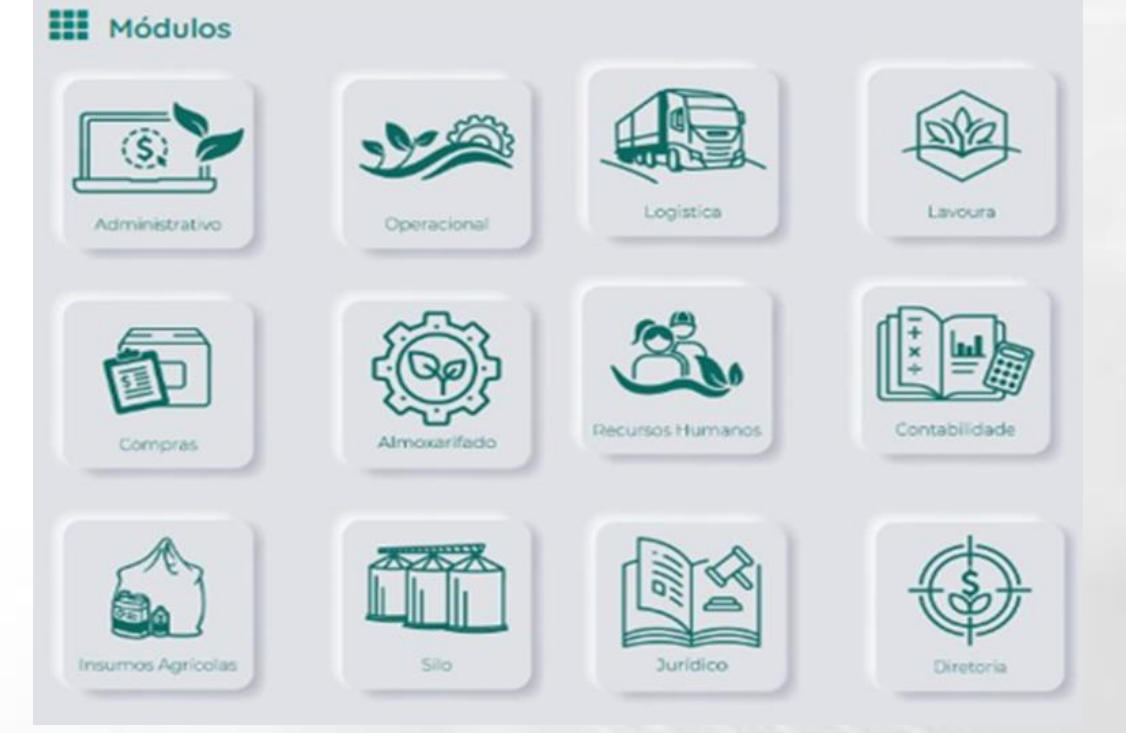

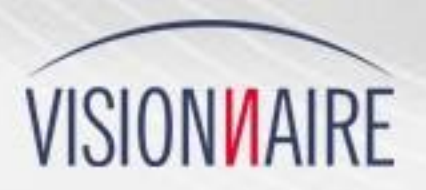

# Imágenes

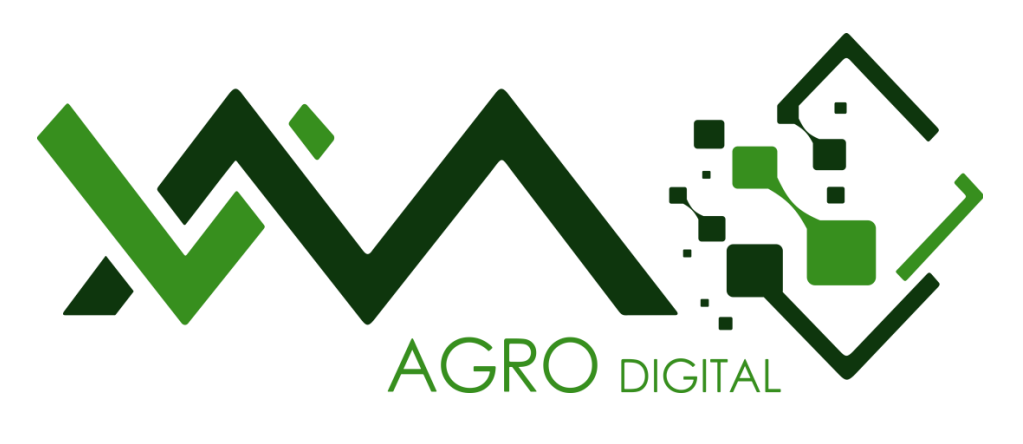

 $\epsilon$ 

Faça o Login

ENTRAR

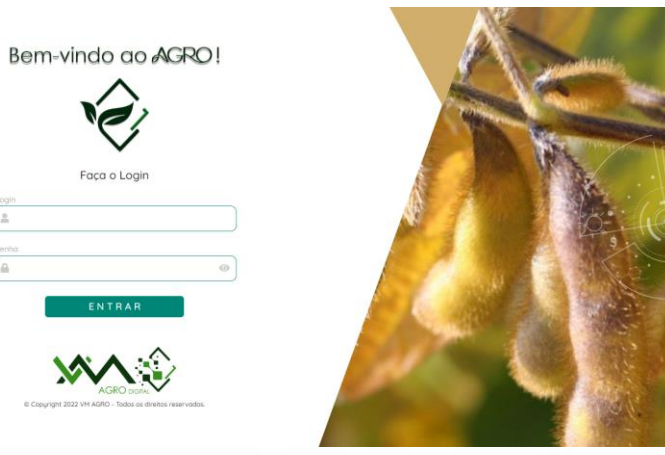

**HI** Módulos

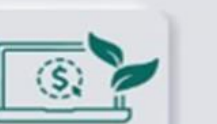

Administrativo

Compras

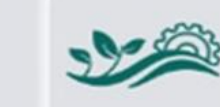

Operacional

Almoxarifado

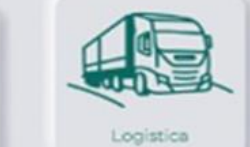

Recursos Humanos

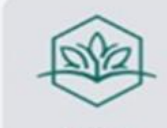

Lavoura

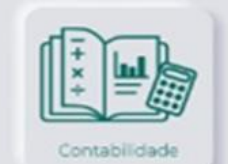

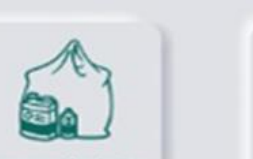

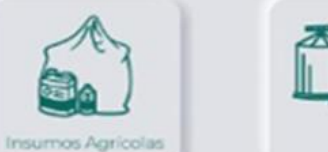

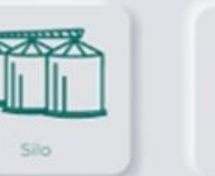

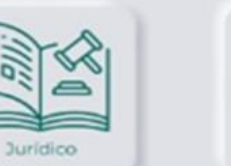

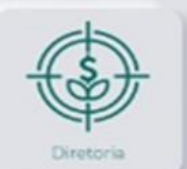

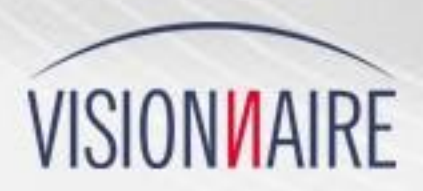

ISIONIAIRE

**Equipo de Ventas** comercial@visionnaire.com.br

https://www.visionnaire.com.br/es/ +55 0800-647-8017 (Llamada Gratuita) +55 41 3337-1000 (Llamada y WhatsApp)